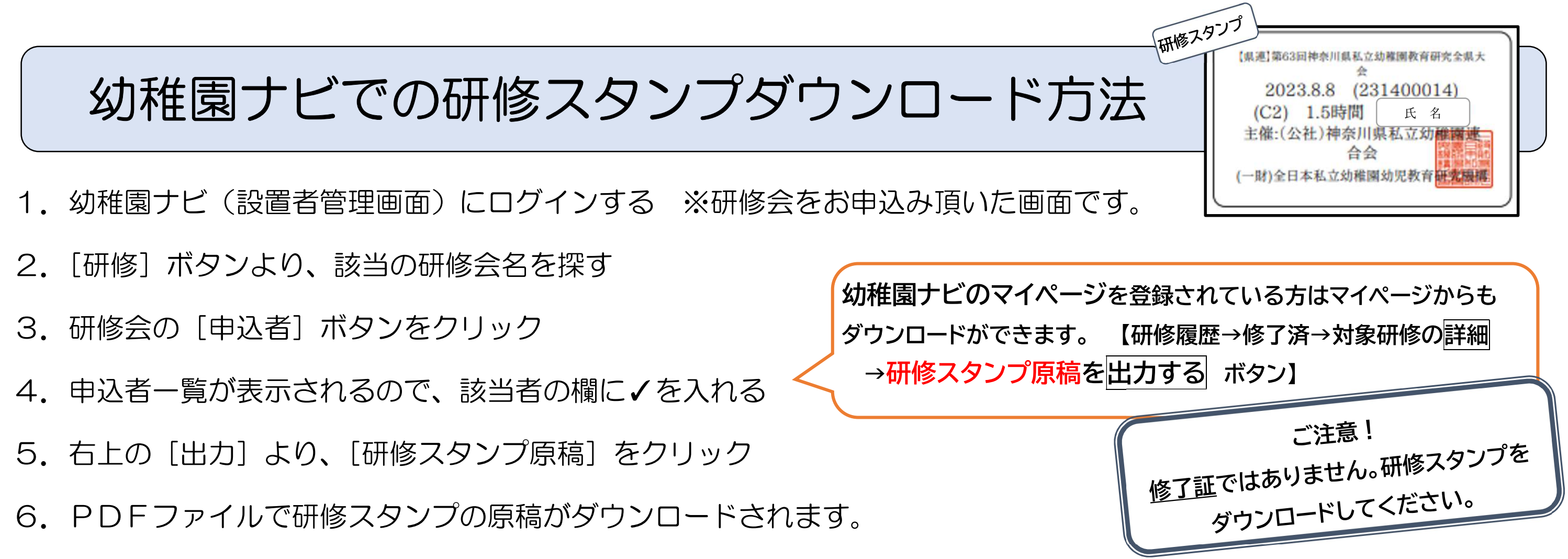

7.ダウンロードした原稿を印刷し、切り取って研修ハンドブックに貼付して研修履歴を残して下さい

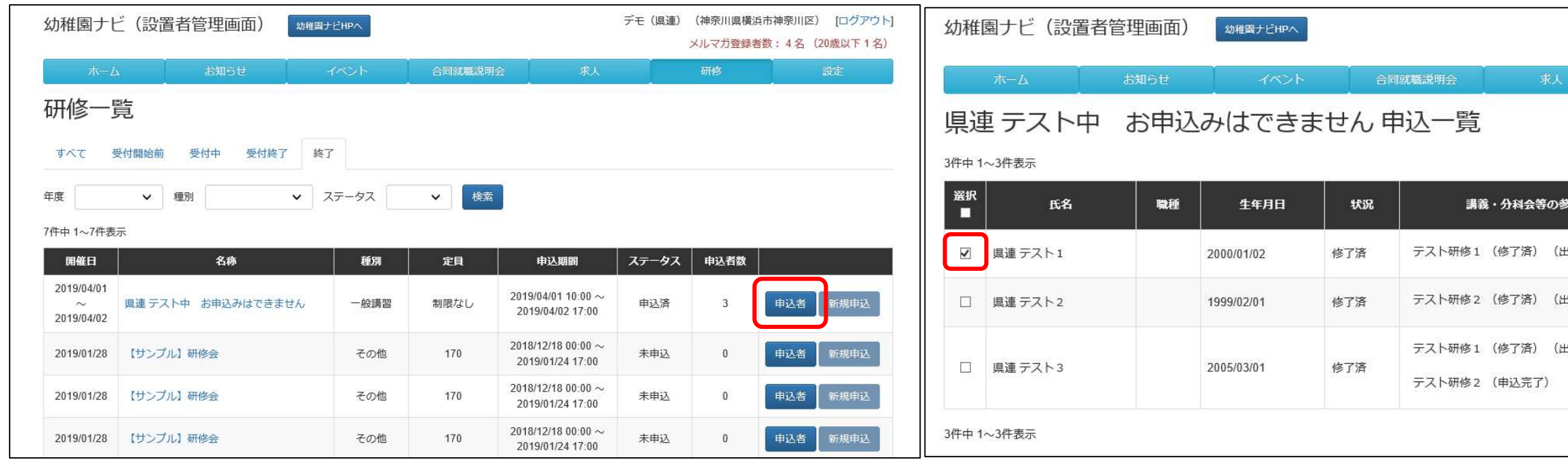

※研修ハンドブックの研修履歴欄には、研修会名等を記入し、園長先生の押印を頂いてください。

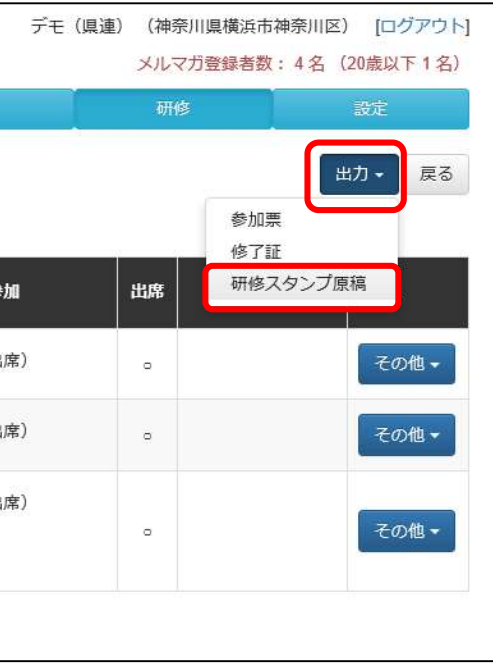